Convert Manuals To Html In [Wordpress](http://me.ozracingcorp.com/go.php?q=Convert Manuals To Html In Wordpress Theme Tutorial) Theme **Tutorial** >[>>>CLICK](http://me.ozracingcorp.com/go.php?q=Convert Manuals To Html In Wordpress Theme Tutorial) HERE<<<

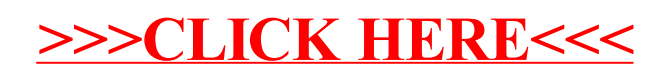